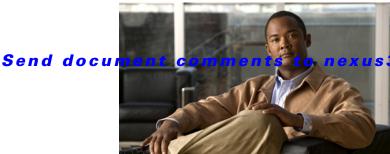

k-docfeedback@cisco.com.

CHAPTER

# **Configuring ECMP for Host Routes**

This chapter describes how to configure the equal-cost multipathing (ECMP) protocol for host routes on the Cisco NX-OS switch.

This chapter includes the following sections:

- Information About ECMP for Host Routes, page 8-1
- Licensing Requirements for ECMP for Host Routes, page 8-1
- Prerequisites for ECMP for Host Routes, page 8-2
- Default Settings, page 8-2
- Configuring ECMP for Host Routes, page 8-2
- Verifying the ECMP for Host Routes Configuration, page 8-4
- Configuration Examples for ECMP for Host Routes, page 8-4
- Additional References, page 8-4
- Feature History for ECMP for Host Routes, page 8-5

## **Information About ECMP for Host Routes**

When you enable ECMP support for host routes, all unicast host routes are programmed into the longest-prefix match algorithm (LPM) table. ECMP for host routes is provided in the switch hardware. You configure this feature in the CLI using the **hardware profile unicast enable-host-ecmp** command.

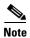

Host entries are stored in the LPM routing table instead of the host table when ECMP is configured for IPv4 (/32) routes and IPv6 (/128) routes.

# **Licensing Requirements for ECMP for Host Routes**

The following table shows the licensing requirements for this feature:

| Product     | License Requirement                                                                                                    |
|-------------|----------------------------------------------------------------------------------------------------|
| Cisco NX-OS | ECMP for host routes requires no license. Any feature not included in a license package is bundled with the Cisco NX-OS system images and is provided at no extra charge to you. For a complete explanation of the Cisco NX-OS licensing scheme, see the Cisco NX-OS Licensing Guide. |

# **Prerequisites for ECMP for Host Routes**

ECMP for host routes has the following prerequisites:

• Before you use this command, we recommend that you disable Unicast Reverse Path Forwarding (URPF) globally on the switch using the **system urpf disable** command, and then save the configuration and reload the switch. Disabling URPF globally extends the LPM table size.

# **Default Settings**

ECMP for host routes is disabled by default.

# **Configuring ECMP for Host Routes**

This section includes the following topics:

• Enabling the EMCP for Host Routes Feature, page 8-2

### **Enabling the EMCP for Host Routes Feature**

You can enable the ECMP for host routes feature.

#### **SUMMARY STEPS**

- 1. configure terminal
- 2. (Optional) system urpf disable
- 3. hardware profile unicast enable-host-ecmp
- 4. copy running-config startup-config

#### **DETAILED STEPS**

|   | Command                                                                       | Purpose                                              |
|---|-------------------------------------------------------------------------------|------------------------------------------------------|
| 1 | configure terminal                                                            | Enters configuration mode.                           |
|   | <pre>Example: switch# configure terminal switch(config)#</pre>                |                                                      |
| 2 | system urpf disable                                                           | (Optional) Disables URPT globally on the switch.     |
|   | <pre>Example: switch(config)# system urpf disable</pre>                       |                                                      |
| 3 | hardware profile unicast enable-host-ecmp                                     | Enables ECMP for host routes globally on the switch. |
|   | <pre>Example: switch(config)# hardware profile unicast enable-host-ecmp</pre> |                                                      |
| 4 | copy running-config startup-config                                            | Saves this configuration change.                     |
|   | <pre>Example: switch(config)# copy running-config startup-config</pre>        |                                                      |

## **Disabling the EMCP for Host Routes Feature**

You can disable the ECMP for host routes feature.

### **SUMMARY STEPS**

- 1. configure terminal
- 2. no hardware profile unicast enable-host-ecmp
- 3. copy running-config startup-config

#### **DETAILED STEPS**

|        | Command                             | Purpose                    |
|--------|-------------------------------------|----------------------------|
| Step 1 | configure terminal                  | Enters configuration mode. |
|        | Example: switch# configure terminal |                            |
|        | switch(config)#                     |                            |

|        | Command                                                                           | Purpose                                                                                        |
|--------|-----------------------------------------------------------------------------------|------------------------------------------------------------------------------------------------|
| Step 2 | no hardware profile unicast enable-host-ecmp                                      | Disables ECMP for host routes globally on the switch and removes all associated configuration. |
|        | <pre>Example: switch(config) # no hardware profile unicast enable-host-ecmp</pre> |                                                                                                |
| Step 3 | copy running-config startup-config                                                | Saves this configuration change.                                                               |
|        | <pre>Example: switch(config) # copy running-config startup-config</pre>           |                                                                                                |

# **Verifying the ECMP for Host Routes Configuration**

To display the ECMP for host routes configuration information, perform one of the following tasks:

| Command                      | Purpose                                                                |
|------------------------------|------------------------------------------------------------------------|
| show hardware profile status | Displays the unicast and multicast routing entries in hardware tables. |
| show running-config          | Displays the running system configuration.                             |

# **Configuration Examples for ECMP for Host Routes**

This example shows how to disable URPF and configure ECMP for host routes:

```
switch# configure terminal
switch(config)# system urpf disable
switch(config)# hardware profile unicast enable-host-ecmp
switch(config)# copy running-config startup-config

This example show how to disable ECMP for host routes:
switch# configure terminal
switch(config)# no hardware profile unicast enable-host-ecmp
switch(config)# copy running-config startup-config
```

# **Additional References**

For additional information related to implementing ECMP for host routes, see the following sections:

- Related Documents, page 8-5
- Feature History for ECMP for Host Routes, page 8-5

## **Related Documents**

| Related Topic                     | Document Title                             |  |
|-----------------------------------|--------------------------------------------|--|
| ECMP for host routes CLI commands | Cisco Nexus 3000 Series Command Reference, |  |

# **Feature History for ECMP for Host Routes**

Table 8-1 lists the release history for this feature.

Table 8-1 Feature History for ECMP for Host Routes

| Feature Name         | Releases    | Feature Information          |
|----------------------|-------------|------------------------------|
| ECMP for Host Routes | 5.0(3)U1(2) | This feature was introduced. |